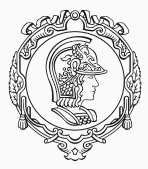

### **PMR3404 Controle I Aula 2**

Pólos e zeros, Estabilidade, Critério de Estabilidade de Routh-Hurwitz

Newton Maruyama 16 de março de 2017

PMR-EPUSP

# <span id="page-1-0"></span>**[Introdução](#page-1-0)**

O cálculo da resposta no domínio do tempo *y*(*t*) de um sistema *g*(*t*) pode ser calculado através da integral de convolução:

$$
y(t)=\int_0^\infty g(\tau)u(t-\tau)d\tau,
$$

onde *u*(*t*) é o sinal de excitação do sistema.

Usualmente, utiliza-se a transformada de Laplace para a conversão do sistema para o domínio da freqüência:

 $Y(s) = G(s)U(s)$ .

Posteriormente, para o cálculo de *y*(*t*), pode-se realizar a anti-transformada de Laplace.

Para isto, é mais fácil transformar *Y*(*s*) utilizando a técnica de expansão em frações parciais, já que cada fração parcial tem anti-transformada facilmente conhecida.

Neste caso, é possível evidenciar o efeito de cada pólo do sistema e do sinal de entrada *u*(*t*). Os zeros de *Y*(*s*) desaparecem na expansão em frações parciais.

O efeito dos zeros afeta apenas os coeficentes das frações parciais.

A conclusão que devemos chegar é que os zeros do sistema atuam como filtros evidenciando ou anulando o efeito dos pólos do sistema.

## <span id="page-6-0"></span>**[Algumas questões básicas](#page-6-0)**

Seja um sistema linear e invariante no tempo representado por:

$$
a_ny^{(n)}(t) + a_{n-1}y^{(n-1)}(t) + \ldots + a_1y^{(1)}(t) + a_0y(t) =
$$
  
\n
$$
b_mu^{(m)}(t) + b_{m-1}u^{(m-1)}(t) + \ldots + b_1u^{(1)}(t) + b_0u(t),
$$

onde,

$$
y^{(i)}(t) \triangleq \frac{d^{(i)}y(t)}{dt^{(i)}}, \qquad u^{(i)}(t) \triangleq \frac{d^{(i)}u(t)}{dt^{(i)}},
$$

#### Podemos definir:

$$
D(p) \triangleq a_n p^n + a_{n-1} p^{n-1} + \ldots + a_1 p + a_0,
$$

e

$$
N(p) \triangleq b_m p^m + b_{m-1} p^{m-1} + \ldots + b_1 p + b_0,
$$

onde,

$$
p^{(i)} \triangleq \frac{d^{(i)}}{dt^{(i)}}.
$$

(*i*)

Utilizando esta notação podemos escrever:

<span id="page-9-0"></span>
$$
D(p)y(t) = N(p)u(t).
$$
 (1)

A solução para *y*(*t*) envolve dois termos. O primeiro, corresponde a resposta do sistema  $D(p)y(t) = N(p)u(t)$  considerando uma entrada nula, i.e., *u*(*t*) = 0. Neste caso, a Equação [1](#page-9-0) se reduz a equação denominada *Homogênea*,

 $D(p)v(t) = 0.$ 

A sua transformada de Laplace pode ser expressa como:

$$
Y(s)=\frac{I(s)}{D(s)},
$$

onde *I(s)* é um polinômio cujos coeficientes dependem das condições iniciais. *D*(*s*) é denominado polinômio característico de [1](#page-9-0) porque caracteriza a resposta denominada livre, não forçada ou resposta natural. As raízes de *D*(*s*) são denominadas modos do sistema.

Por exemplo, se:

$$
D(s) = (s - 2)(s + 1)^{2}(s + 2 - j3)(s + 2 + j3).
$$

Os modos do sistema nesse caso são: 2, −1, −2 + *j*3, −2 − *j*3.

Os pólos tem multiplicidade unitária, com exceção de −1 que possui multiplicidade igual a dois.

Desta forma, para quaisquer condições iniciais, *Y*(*s*) pode ser expandido em frações parciais como:

$$
Y(s) = \frac{K_1}{(s-2)} + \frac{K_2}{(s+2-j3)} + \frac{K_3}{(s+2+j3)} + \frac{C_1}{(s+1)} + \frac{C_2}{(s+1)^2}.
$$
 (2)

A resposta no tempo pode ser escrita como:

$$
y(t) = K_1 \exp^{2t} + K_2 \exp^{-(2-j3)t} + K_3 \exp^{-(2+j3)t} + C_1 \exp^{-t} + C_2 t \exp^{-t},
$$

onde *K*1, *K*2, *K*3, *C*<sup>1</sup> e *C*<sup>2</sup> dependem das condições iniciais.

Se todas as condições iniciais forem nulas a resposta de [1](#page-9-0) pode ser escrita como:

$$
\frac{Y(s)}{U(s)}=\frac{N(s)}{D(s)}=G(s),
$$

onde *G*(*s*) é a transformada de Laplace quando as condições iniciais são nulas (c.i.n.):

$$
G(s) = \left. \frac{Y(s)}{U(s)} \right|_{\text{c.i.n.}} = \left. \frac{\mathcal{L}[\text{saída}]}{\mathcal{L}[\text{entral}]} \right|_{\text{c.i.n.}}
$$

.

Logo a solução geral da Equação [1](#page-9-0) pode ser escrita como:

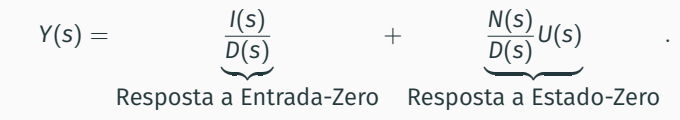

Considere por exemplo a seguinte equação diferencial:

<span id="page-16-0"></span>
$$
\frac{d^2y(t)}{dt^2} + 3\frac{dy(t)}{dt} + 2y(t) = 3\frac{du(t)}{dt} - u(t).
$$
 (3)

A utilização da transformada de Laplace considerando condições iniciais não nulas, resulta em:

$$
s^{2}Y(s) - sy(o_{-}) - \dot{y}(o_{-}) + 3[sY(s) - y(o_{-})] + 2Y(s) =
$$
  
3[sU(s) - u(o\_{-})] - U(s),

onde *y*˙ = *dy*/*dt* e as letras maiúsculas denotam as transformadas de Laplace das variáveis representadas pelas letras minúsculas correspondentes.

Fazendo um reagrupamento dos termos podemos escrever a equação acima da seguinte forma:

$$
Y(s)=\underbrace{\frac{(s+3)y(o_-)+\dot{y}(o_-)-3u(o_-)}{(s^2+3s+2)}}_{\text{Resposta a Entrada-Zero}}+
$$

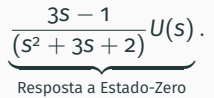

Esta equação revela que a solução da Equação [3](#page-16-0) é parcialmente excitada por *u*(*t*),*t* > 0, o que resulta numa parcela denominada de Resposta a Estado-Zero, e parcialmente excitada pelas condições iniciais *y*(0−), *y*˙(0−), e *u*(0−), o que resulta na parcela denominada *Resposta a Entrada-Zero*.

Tais condições iniciais serão denominadas aqui de *estado inicial*. O estado inicial pode ser entendido como o resultado da entrada *u*(*t*) para *t* ≤ 0.

# <span id="page-19-0"></span>**[Expansão em frações parciais](#page-19-0)**

Suponha a seguinte função de transferência:

$$
G(s) = \frac{\prod_{l=1}^{m} (s + z_l)}{\prod_{i=1}^{q} (s + p_i)(s + p_m)^r},
$$

one *i* = 1, . . . , *q* e *n* = *q* + *r*. A expansão em frações parciais de *G*(*s*) pode ser escrita como:

$$
\sum_{i=1}^{q} \frac{K_i}{(s+p_i)} + \frac{A_1}{(s+p_m)} + \frac{A_2}{(s+p_m)^2} + + \ldots + \frac{A_r}{(s+p_m)^r},
$$

#### onde:

$$
K_{i} = (s + p_{i})G(s)|_{s=-p_{i}},
$$
\n
$$
A_{r} = [(s + p_{m})^{r}G(s)]|_{s=-p_{m}},
$$
\n
$$
A_{r-1} = \frac{d}{ds}[(s + p_{m})^{r}G(s)]|_{s=-p_{m}},
$$
\n
$$
A_{r-2} = \frac{1}{2!} \frac{d^{2}}{ds^{2}}[(s + p_{m})^{r}G(s)]|_{s=-p_{m}},
$$
\n
$$
\vdots
$$
\n
$$
A_{1} = \frac{1}{(r-1)!} \frac{d^{r-1}}{ds^{r-1}}[(s + p_{m})^{r}G(s)]|_{s=-p_{m}}
$$

.

A função no domínio do tempo pode ser escrita como:

$$
g(t) = \sum_{i=1}^{q} K_i \exp^{-p_i t} + A_1 \exp^{-p_m t} + A_2 t \exp^{-p_m t} + \cdots + A_r t^{r-1} \exp^{-p_m t}.
$$
 (4)

A seguir, uma definição formal para pólos e zeros é estabelecida.

### **Pólo**

número real ou complexo finito  $\lambda$  tal que  $|G(\lambda)| = \infty$ .

#### **Zero**

número real ou complexo finito  $\lambda$  tal que  $|G(\lambda)| = 0$ .

Um primeiro questionamento de ordem teórica que pode ser feito é se todas as raízes do polinômio *D*(*s*) são polos de *G*(*s*).

Considere a seguinte função de transferência:

$$
G(s) = \frac{N(s)}{D(s)} = \frac{2(s^3 + 3s^2 - s - 3)}{(s - 1)(s + 2)(s + 1)^3}.
$$

Para  $\lambda = -2$  temos:

$$
G(-2)=\frac{6}{0}=\infty.
$$

Portanto, λ = −2 é um pólo e também λ = −2 é uma raiz de *D*(*s*). Agora vamos fazer  $\lambda = 1$ , dessa forma:

$$
G(1) = \frac{N(1)}{D(1)} = \frac{0}{0},
$$

o que torna o resultado indefinido.

Entretanto, utilizando a regra de L'Hôpital<sup>1</sup> obtemos:

$$
G(1) = \left. \frac{N(s)}{D(s)} \right|_{s=1} = \left. \frac{N'(s)}{D'(s)} \right|_{s=1},
$$
  
= 
$$
\frac{2(3s^2 + 6s - 1)}{5s^4 + 16s^3 + 12s^2 - 4s - 5} \Big|_{s=1},
$$
  
= 
$$
\frac{16}{24} \neq \infty.
$$

Dessa forma,  $\lambda = 1$  não é um pólo de  $G(s)$ .

$$
\lim_{x \to p} \frac{f(x)}{g(x)} = \lim_{x \to p} \frac{f'(x)}{g'(x)}.
$$
\n(5)

<sup>1</sup> A regra de L'Hôpital pode ser utilizada quando existe uma indeterminação do tipo lim $_{x\to p}\frac{f(p)}{g(p)}=\frac{\texttt{0}}{\texttt{0}}.$  Dado  $f(x)$  e  $g(x)$  funções diferenciáveis e  $g'(p)\neq \texttt{0}$  então:

Portanto, nem toda raiz de *D*(*s*) é um pólo de *G*(*s*). No exemplo acima, o fato se deve ao fato que *N*(*s*) e *D*(*s*) possuem um fator comum. Na verdade, a função de transferência pode ser escrita como:

$$
\frac{2(s+3)(s-1)(s+1)}{(s-1)(s+2)(s+1)^3} = \frac{2(s+3)}{(s+2)(s+1)^2}.
$$

*G*(*s*) tem um zero em *s* = −3 e três pólos: *s* = −2, −1, −1.

Através deste exemplo, concluímos que se os polinômios *N*(*s*) e *D*(*s*) não possuem fatores comums, então todas as raízes de *N*(*s*) e *D*(*s*) são respectivamente zeros e pólos de *G*(*s*).

Se *N*(*s*) e *D*(*s*) não possuem um fator comum eles são denominados co-primos e *G*(*s*) é denominado irredutível.

### <span id="page-28-0"></span>**[Resposta a estado-zero](#page-28-0)**

A resposta a estado-zero é estabelecida pela seguinte equação:

$$
Y(s) = G(s)U(s). \tag{6}
$$

Computa-se inicialmente a transformada de Laplace de *u*(*t*), *U*(*s*), e posteriomente podemos obter *Y*(*s*). Uma expansão em frações parciais de *Y*(*s*) pode facilmente levar a transformada de Laplace inversa para obtenção da resposta do sistema no domínio do tempo *y*(*t*).

A seguir são apresentados alguns exemplos.

Dado o sistema

$$
G(s) = \frac{3s-1}{(s+1)(s+2)},
$$

calcular a resposta para um entrada a degrau unitário  $u(t) = 1$  para  $t \ge 0$ .

Podemos escrever *Y*(*s*) como:

$$
Y(s) = G(s)U(s) = \frac{3s-1}{(s+1)(s+2)}\frac{1}{s}.
$$

A expansão em frações parciais pode ser representada como:

$$
Y(s) = \frac{3s-1}{(s+1)(s+2)s} = \frac{K_1}{(s+1)} + \frac{K_2}{(s+2)} + \frac{K_3}{s},
$$

onde os coeficientes podem ser calculados como:

$$
K_1 = Y(s)(s+1)|_{s=-1} = \frac{3s-1}{(s+2)s}|_{s=-1} = \frac{(-4)}{(1) \times (-1)} = 4,
$$
  
\n
$$
K_2 = Y(s)(s+1)|_{s=-2} = \frac{3s-1}{(s+1)s}|_{s=-2} = \frac{(-7)}{(-1) \times (-2)} = -3.5,
$$
  
\n
$$
K_3 = Y(s)s|_{s=0} = \frac{3s-1}{(s+1)(s+2)}|_{s=0} = \frac{(-1)}{(2)} = -0.5.
$$

*Y*(*s*) pode então ser representada como:

$$
Y(s) = \frac{3s-1}{(s+1)(s+2)s} = \frac{4}{(s+1)} + \frac{-3.5}{(s+2)} + \frac{-0.5}{s},
$$

A resposta no tempo pode então ser calculada como:

$$
y(t) = \underbrace{4 \exp^{-t} - 3.5 \exp^{-2t}}_{\text{Devido aos pólos de }G(s)} - \underbrace{0.5}_{\text{Devido ao pólo de }U(s)}
$$

.

Podemos observar através do Exemplo Anterior que os termos relativos aos pólos do sistema podem ser divididos em duas partes, uma relativa aos pólos do sistema *G*(*s*) e um relativo ao pólo de *U*(*s*).

A resposta deste sistema poderia ser escrita genericamente como:

$$
y(t) = K_1 \exp^{-t} + K_2 \exp^{-2t} +
$$
  
termos devidos aos pólos de U(s).
#### **Importante !!!!!!!**

Uma questão importante é que dependendo de *u*(*t*), os pólos de *G*(*s*) podem não ser excitados. O exemplo a seguir ilustra esta questão.

Considere por exemplo  $U(s) = s + 1$ . Neste caso,

$$
Y(s) = G(s)U(s) = \frac{3s - 1}{(s + 1)(s + 2)}(s + 1),
$$
  
= 
$$
\frac{3s - 1}{(s + 2)} = \frac{3(s + 2) - 7}{(s + 2)} = 3 - \frac{7}{(s + 2)}.
$$

O que implica em:

$$
y(t) = 3\delta(t) - 7 \exp^{-2t}.
$$

Vamos supor agora que:

$$
u(t) = \frac{1}{3} + \frac{2}{3} \exp(-3t)
$$

A transformada de Laplace é dada por:

$$
U(s)=\frac{(s+1)}{s(s+3)},
$$

dessa forma,

$$
Y(s) = \frac{3s - 1}{(s + 2)(s + 1)} \frac{s + 1}{s(s + 3)} = \frac{3s - 1}{(s + 2)(s + 3)s}
$$
  
=  $\frac{7}{2(s + 2)} - \frac{10}{3(s + 3)} - \frac{1}{6s}$ .

A resposta do sistema no domínio do tempo *y*(*t*) é dada por:

$$
y(t) = \frac{7}{2} \exp^{-2t} - \frac{10}{3} \exp^{-3t} - \frac{1}{6}.
$$

Neste exemplo, é possível observar que a excitação ou não do pólo depende se *U*(*s*) possui um zero para cancelá-lo.

# <span id="page-41-0"></span>**[Pólos e suas características no domínio](#page-41-0) [do tempo](#page-41-0)**

*K*  $\frac{1}{(s+\sigma)}$ .

• Resposta no domínio do tempo:

 $K$  exp $^{-\sigma t}$  .

$$
\frac{K}{(s-\sigma)}.
$$

• Resposta no domínio do tempo:

 $K$  exp<sup> $\sigma$ t</sup>.

$$
\frac{K_i}{(s+\sigma-j\omega)}+\frac{K_{i+1}}{(s+\sigma+j\omega)}.
$$

Onde  $K_i = K_{i+1}^*$ .

$$
K_i \exp^{-(\sigma - j\omega)t} + K_{i+1} \exp^{-(\sigma + j\omega)t},
$$
  
\n
$$
A \exp^{-\sigma t} \sin(\omega t + \Phi).
$$

$$
\frac{K_i}{(s-\sigma-j\omega)}+\frac{K_{i+1}}{(s-\sigma+j\omega)}.
$$

Onde  $K_i = K_{i+1}^*$ .

$$
K_i \exp^{-(-\sigma - j\omega)t} + K_{i+1} \exp^{-(-\sigma + j\omega)t},
$$
  
\n
$$
A \exp^{\sigma t} \sin(\omega t + \Phi).
$$

$$
\frac{Ki}{(s+\sigma)}+\frac{K_{i+1}}{(s+\sigma)^2}.
$$

$$
K_i \exp^{-\sigma t} + K_{i+1} t \exp^{-\sigma t}.
$$

$$
\frac{k_i}{s-j\omega}+\frac{K_{i+1}}{s+j\omega}.
$$

Onde  $K_i = K_{i+1}^*$ .

$$
K_i \exp^{j\omega t} + K_{i+1} \exp^{-j\omega t},
$$
  
\n
$$
A \sin(\omega t + \Phi).
$$
 (8)

$$
\frac{K}{(s^2 + \omega^2)^2} = \frac{K}{(s + j\omega)^2 (s - j\omega)^2} = \frac{K_1}{(s + j\omega)^2} + \frac{K_2}{(s - j\omega)^2} + \frac{K_3}{(s - j\omega)^2}.
$$

$$
g(t) = A_1 \sin(\omega t + \Phi_1) + A_2 t \sin(\omega t + \Phi_2).
$$

### <span id="page-49-0"></span>**[O efeito dos zeros](#page-49-0)**

- O efeito dos zeros sobre a resposta do sistema é mais difícil de ser inferido.
- Apesar da localização dos pólos determinar a natureza dos modos do sistema, é a localização dos zeros que determina a proporção que os modos são combinados.
- Estas combinações podem fazer com que os resultados sejam bastante diferentes quando comparados com os modos individuais relativos a cada pólo.
- Da mesma forma como nos pólos, também podemos definir zeros rápidos e zeros lentos. Zeros
- rápidos são aqueles que estão bastante afastados em relação ao eixo imaginário quando comparado com os pólos dominantes.
- Por outro lado, zeros lentos são aqueles que estão bem mais próximos do eixo imaginário do que os pólos dominantes.
- $\cdot$  Para ilustrar a influência dos zeros na resposta do sistema a resposta a degrau de vários sistemas com pólos iguais mas com zeros diferentes são comparados.
- $\cdot$  Os sistemas definidos pelas funções de transferência  $G_1(s)$ ,  $G_2(s)$ ,  $G_3(s)$ e *G*4(*s*) e suas respectivas expansões em frações parciais podem ser observados na Tabela.
- A expansão em frações parciais de qualquer um desses sistemas pode ser representada por:

$$
Y(s) = \frac{K_1}{(s+1)} + \frac{K_2}{(s+1+j)} + \frac{K_3}{(s+1-j)} + \frac{K_4}{s}.
$$

|                                                  | K1   | $K_{2}$       | K2            | K, |
|--------------------------------------------------|------|---------------|---------------|----|
| $G_1(s)$                                         | $-2$ | $0.5 + j0.5$  | $0.5 - j0.5$  |    |
| $0.2(s+10)$<br>$G_2(s)$<br>$(s+1)(s+1+j)(s+1-j)$ |      | $-1.5 - j0.5$ | $-1.5 - j0.5$ |    |
| $G_3(S)$                                         | -6   | $2.5 + j0.5$  | $2.5 - j0.5$  |    |
| $10(S^2+0.15+0.2)$<br>(S+1)(S+1+J)(S+1-J         |      | $5 + j4.5$    | $5 - j4.5$    |    |

**Tabela 1:** Respostas a degrau dos sistemas.

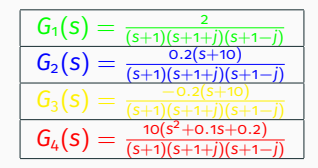

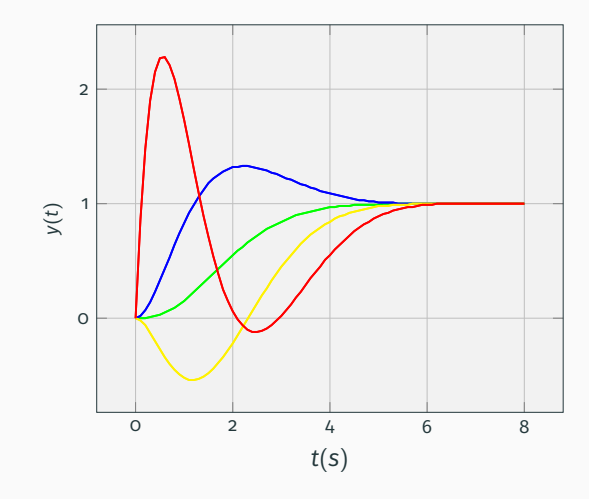

Considere, por exemplo, a seguinte função de transferência:

$$
H(s) = \frac{-s + c}{c(s + 1)(0.5s + 1)},
$$

Nesse sistema é possível verificar a variação da resposta  $y(t)$  através da variação do parâmetro *c* sem a mudança dos valores dos pólos e do ganho do sistema.

$$
H(s) = \frac{-s + c}{c(s + 1)(0.5s + 1)},
$$

- $c = -0.1, 0.1$
- *c* − 0.25, 0.25
- $c = -10, 10$

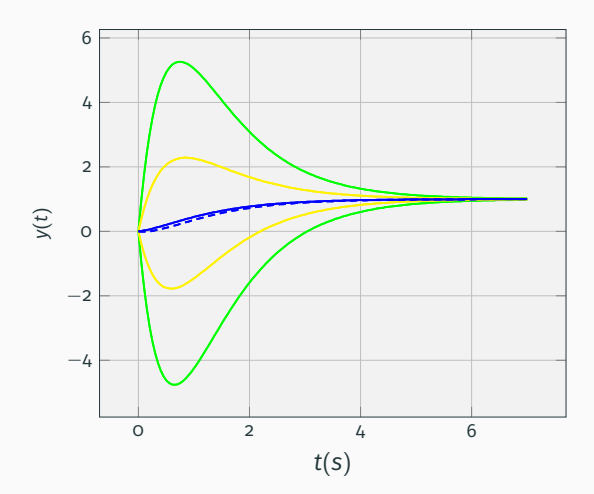

Os dois modos naturais do sistema são representados por, exp<sup>−1t</sup> e exp<sup>−2t</sup>, que são relacionados aos pólos −1 e −2 respectivamente.

O efeito do primeiro modo natural exp<sup>−</sup>1*<sup>t</sup>* pode gradativamente ser anulado a medida que *c* → −1.

O mesmo acontece para exp<sup>−</sup>2*<sup>t</sup>* quando *c* → −2.

Uma situação mais geral, pode ser observada na Figura onde é apresentado a resposta a degrau do sistema *H*(*s*) considerando

 $c = -0.1, 0.1, -0.25, 0.25, -10, 10.$ 

Pode ser observado que, para um zero rápido, por exemplo  $|c| \gg 1$ , não existe um impacto significativo na resposta transitória. Quando o zero é lento e estável o sistema possui sobresinal significativo.

Quando o zero é lento e instável então o sistema exibe um *undershoot* significativo.

## <span id="page-60-0"></span>**[Estabilidade](#page-60-0)**

• Objetivo: equilibrar a bola numa posição específica.

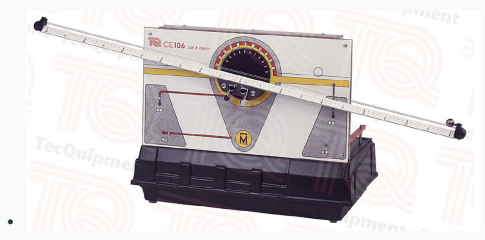

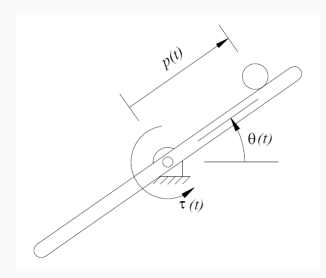

$$
\left[\frac{J_b}{r^2} + m\right] + mg\sin\theta(t) - mp(t)\dot{\theta}(t)^2 = 0
$$
\n(9)

$$
[mp(t)^{2}+J+J_{b}] \ddot{\theta}(t)+2mp(t)\dot{p}(t)\dot{\theta}+mpp(t)\cos\theta(t)=\tau(t) \qquad (10)
$$

- *J<sup>b</sup>* momento de inércia da bola
- *m* massa da bola
- *r* raio da bola
- *J* momento de inércia da haste
- $\cdot$   $\theta$  ângulo da haste
- *p*(*t*) distância da bola ao centro da haste

$$
G_1(s) = \frac{P(s)}{T(s)} = \frac{-mg}{J_{E_1}J_{E_2}s^4 - m^2g^2}
$$
(11)

•

$$
J_{E_1} = \frac{J_b}{r^2} + m \tag{12}
$$

$$
J_{E_2} = \frac{mL^2}{4} + J + J_b \tag{13}
$$

- Muitos sistemas, especialmente sistemas aeronáuticos e aerospaciais, possuem este comportamento dinâmico.
- Por exemplo: mísseis, foguetes, aviões, etc.

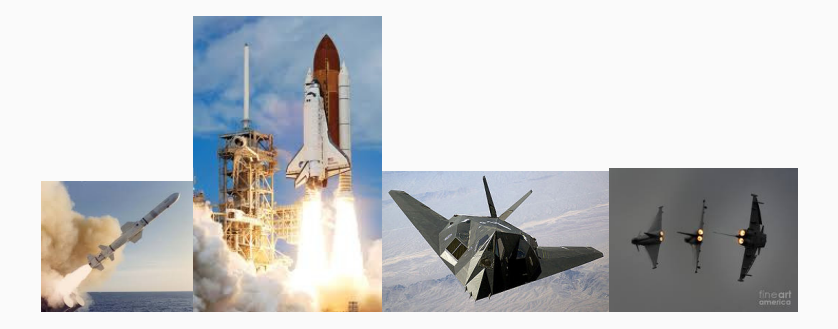

- Super-manobrabilidade.
- Aviões de combate são intencionalmente feito instáveis ou quase instáveis.
- Por exemplo, o avião deve ser capaz de realizar a manobra *Pugachev's Cobra*.

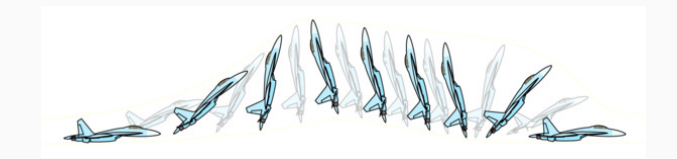

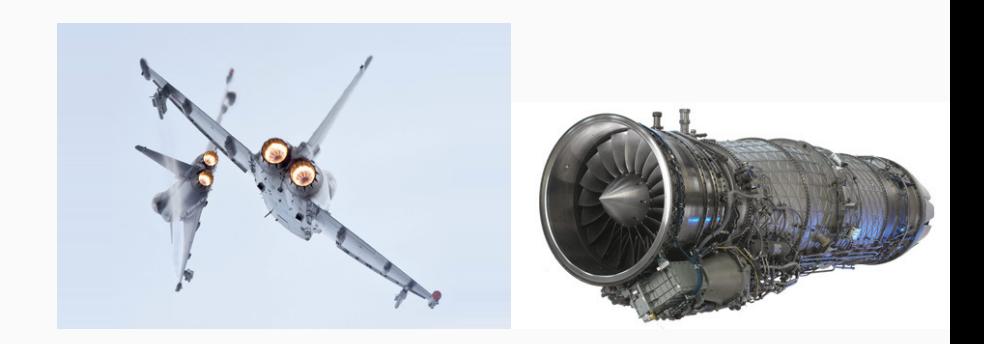

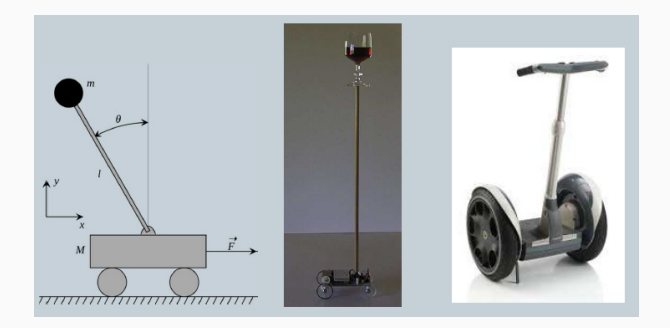

- $\cdot$  massa do pêndulo  $m = 0.5Kg$ ,
- $\cdot$  massa do carro  $M = 0.5Kq$ ,
- $\cdot$  comprimento do pêndulo  $l = 0.3m$ ,
- coeficiente de atrito viscoso  $b = 0.1N/m/s$ ,
- $\cdot$  momento de inércia do pêndulo  $I_p =$  0.006Kgm<sup>2</sup>,
- cte gravitacional  $I_p = 9.81 \text{m/s}^2$ .

• Modelo linearizado em  $\theta = o^o$  (sin  $\theta = \theta$ ,cos  $\theta = o$ ),

$$
\frac{\Theta(s)}{F(s)} = \frac{\frac{m!}{q} s}{s^3 + \frac{b(l_p + m l^2}{q} s^2 - \frac{(M+m)mgl}{q} s - \frac{bmgl}{q}} ,\qquad(14)
$$

• where  $q = [(M + m)(I_p m l^2) - (ml)^2].$ 

$$
\frac{\Theta(s)}{F(s)} = \frac{5.2632}{s^3 + 0.1789s^2 - 51.6316s - 5.1649}
$$
(15)

• Pólos: 
$$
s_1 = 7.1467
$$
,  $s_2 = -7.2256$ ,  $s_3 = -0.1$ .

- Pólo *s*<sup>1</sup> é instável.
- Um problema mais desafiador seria controlar  $\theta(t)$  e  $x(t)$ simultaneamente utilizando *f*(*t*).

#### **Definition (Estabilidade absoluta)**

se refere a condição se um sistema é estável ou instável.

### **Definition (Estabilidade relativa)**

se o sistema é estável, pode-se determinar o grau de estabilidade deste sistema.
## **Estabilidade Entrada-Saída**

Seja:

- *u*(*t*): entrada do sistema,
- *y*(*t*): saída do sistema,
- *g*(*t*) resposta impulsiva.

## **Denition (Estabilidade Entrada-Saída)**

com condições iniciais nulas, o sistema é dito ser Entrada-Saída estável, ou simplesmente estável, se a saída *y*(*t*) é limitada para uma entrada *u*(*t*) limitada.

Ou ainda, para um número 0 < *Q* < ∞:

<span id="page-72-0"></span>
$$
\int_0^\infty |g(t)|dt \leq Q < \infty. \tag{16}
$$

A condição dada pela Equação [16](#page-72-0) implica que a área sobre a curva |*g*(*t*)| × *t* deve ser nita.

Um sistema é marginalmente estável se o sistema não for assintoticamente estável e se for possível escolher constantes  $A, B < \infty$  tal que:

$$
\int_0^\infty |g(t)|dt < A + BT, \forall T \tag{17}
$$

Interpretação: O sistema é marginalmente estável se a integral cresce linearmente com o tempo *T*.

Exemplos:

1.

$$
G(s) = \frac{1}{s} \tag{18}
$$

Sistema marginalmente estável

2.

$$
G(s) = \frac{1}{s^2} \tag{19}
$$

Sistema instável

#### **Theorem**

*Um sistema SISO com uma função de transferência própria G*(*s*) *é estável, se e somente se cada pólo de G(s) possui parte real negativa.*

• A estabilidade com entrada nula se refere à condição de estabilidade quando a entrada é nula e o sistema é dirigido pelas condições iniciais não nulas **x**<sub>o</sub>.

## **Definition**

A resposta com entrada nula do sistema  $\dot{\mathbf{x}}(t) = A\mathbf{x}(t)$  é marginalmente estável se para cada estado inicial finito x<sub>0</sub> excita uma resposta **x**(*t*) limitada.

## **Definition**

A resposta com entrada nula do sistema  $\dot{\mathbf{x}}(t) = A\mathbf{x}(t)$  é assintoticamente estável se para cada estado inicial finito x<sub>0</sub> excita uma resposta **x**(*t*) limitada e ainda lim<sub>*t*→∞</sub>  $x = 0$ .

Vamos supor, o seguinte sistema de 1a. ordem:

$$
\dot{y}(t) = ay(t) + bu(t). \tag{20}
$$

Este sistema pode ser escrito, da seguinte forma:

$$
\begin{cases}\n\dot{x}(t) = ax(t) + bu(t); \\
y(t) = x(t),\n\end{cases}
$$
\n(21)

o que corresponde à representação em espaço de estados.

Fazendo o sinal de entrada  $u(t) = 0$ , obtemos:

$$
\dot{x}(t) = a x(t). \tag{22}
$$

Utilizando a propriedade da Transformada de Laplace para a derivada de um sinal, temos:

<span id="page-77-0"></span>
$$
sX(s) - x(0) = aX(s). \tag{23}
$$

Logo:

$$
X(s) = \frac{x(0)}{s-a} \xrightarrow{c^{-1}} x(t) = e^{at}x(0). \tag{24}
$$

Observando a Equação [24](#page-77-0) podemos concluir que:

 $\cdot$  Se o pólo é positivo ( $a > 0$ ) então  $x(t)$  cresce indefinidamente, ou seja:

$$
\lim_{t \to \infty} x(t) = \infty. \tag{25}
$$

• Se o pólo é negativo (*a* < 0) então *x*(*t*) decresce exponencialmente, ou seja:

$$
\lim_{t \to \infty} x(t) = 0. \tag{26}
$$

Obviamente, a estabilidade assintótica do estado *x*(*t*) implica na estabilidade assintótica da saída *y*(*t*).

• O mesmo resultado, pode ser extrapolado para sistemas de ordem *n*:

$$
\dot{\mathbf{x}}(t) = A\mathbf{x}(t),\tag{27}
$$

 $\cdot$  onde A é uma matriz  $n \times n$ . Neste caso, poderíamos escrever:

$$
\mathbf{x}(t) = e^{At}\mathbf{x}(0),\tag{28}
$$

• e da mesma forma, o vetor de estados **x**(*t*) decresce exponencialmente se e somente se os pólos do sistema tiverem parte real negativa.

# **Pólos e suas respostas impulsivas m=1**

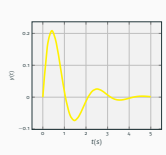

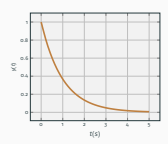

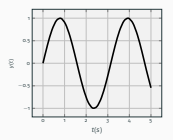

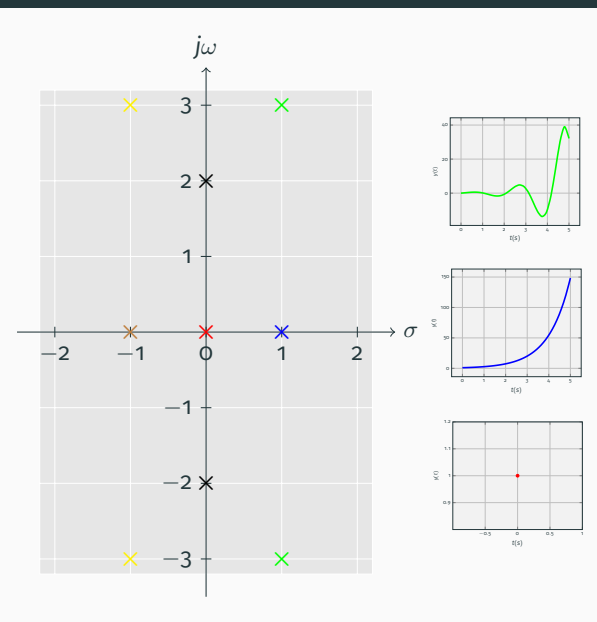

# **Pólos e suas respostas impulsivas m=2**

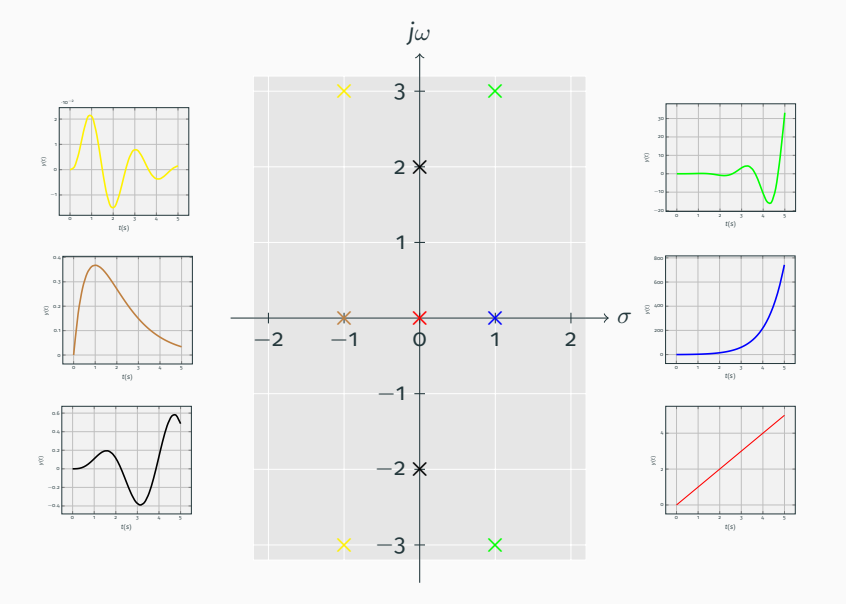

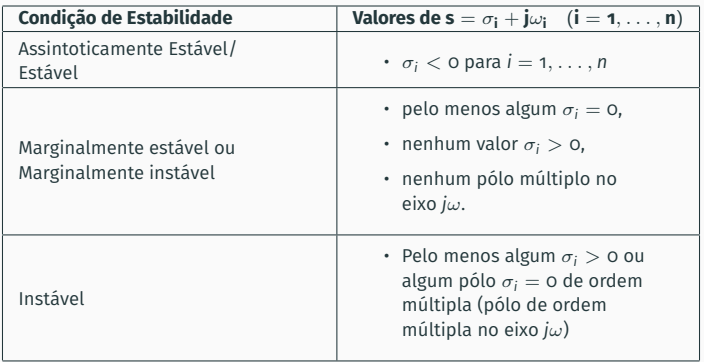

**Tabela 2:** Condições de estabilidade de sistemas SISO invariantes no tempo.

**Exemplos**

$$
G(s) = \frac{20}{(s+1)(s+2)(s+3)}.
$$
 (29)

Obviamente trata-se de um sistema estável. Os pólos são: *s* = −1, *s* = −2 e  $s = -3$ .

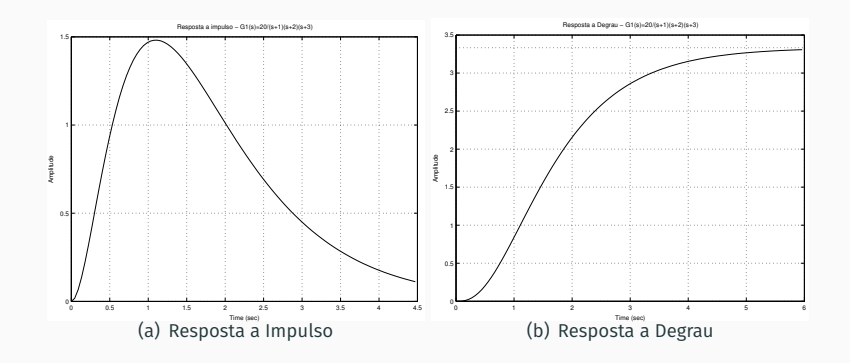

$$
G_2(s) = \frac{20(s+1)}{(s-1)(s^2+2s+2)}.
$$
\n(30)

O sistema é instável porque existe um pólo em *s* = 1.

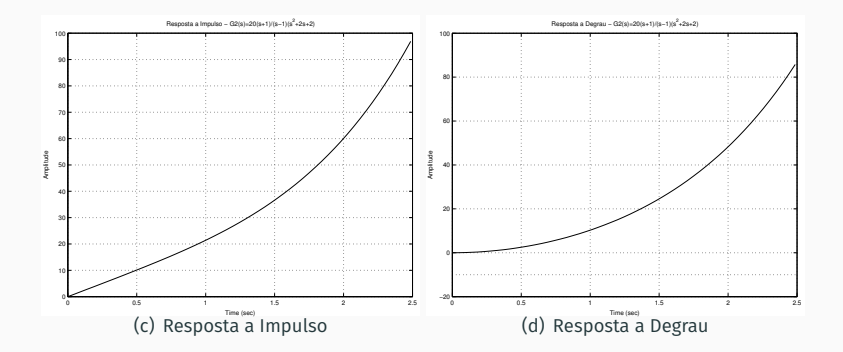

$$
G_3(s) = \frac{20(s-1)}{(s+2)(s^2+4)}.\tag{31}
$$

O sistema é marginalmente estável devido ao par de pólos complexos conjugados ±*j*2.

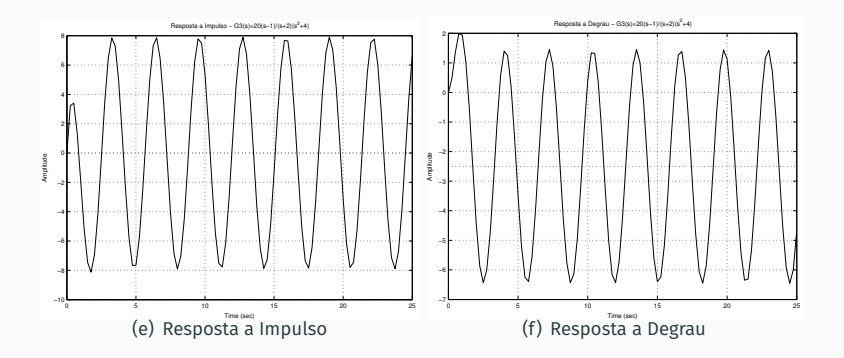

$$
G_4(s) \frac{10}{(s^2+4)^2(s+10)}.
$$
 (32)

O sistema é instável devido aos pólo complexos de ordem múltipla *s* = ±*j*2

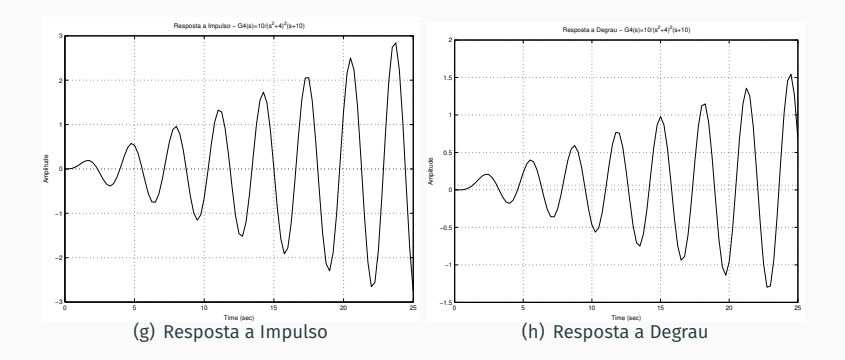

O método de Routh-Hurwitz permite denir a estabilidade de um sistema a partir da equação característica do sistema. A equação característica de um sistema SISO (Single Input Single Output) invariante no tempo pode ser escrita como:

<span id="page-87-0"></span>
$$
F(s) = a_n s^n + a_{n-1} s^{n-1} + \ldots + a_1 s + a_0. \tag{33}
$$

Para se determinar a estabilidade ou não de um sistema é necessário determinar se alguma das raízes de *F*(*s*) pertence ao semi-plano direito de *s*. Se a Equação [33](#page-87-0) é escrita na forma fatorada obtemos:

$$
F(s) = a_n(s - r_1)(s - r_2) \dots (s - r_n), \qquad (34)
$$

onde *r<sup>i</sup>* é a *i*-ésima raiz da equação característica.

Multiplicando todos os fatores, podemos escrever:

<span id="page-88-0"></span>
$$
F(s) = a_n s^n - a_n (r_1 + r_2 + \dots + r_n) s^{n-1}
$$
  
+  $a_n (r_1 r_2 + r_2 r_3 + r_1 r_3 + \dots) s^{n-2}$   
-  $a_n (r_1 r_2 r_3 + r_1 r_2 r_4 + \dots) s^{n-3} + \dots$   
+  $a_n (-1)^n r_1 r_2 r_3 \dots r_n$  (35)

Em outras palavras, para uma equação de ordem *n*, obtemos:

*F*(*s*) =*ans <sup>n</sup>* − *an*(soma de todas as raízes)*s n*−1

+ *an*(soma de todos os produtos de raízes duas a duas)*s n*−2

− *an*(soma de todos os produtos de raízes três a três)*s <sup>n</sup>*−<sup>3</sup> + . . .

 $+ a_n$ (produto de todas as raízes) = 0

- · Examinando a Equação [35,](#page-88-0) podemos notar que todos os coeficientes do polinômio devem ter o mesmo sinal se todas as raízes estão no semi-plano esquerdo.
- · Além disso, é necessário que todos os coeficientes sejam não nulos.
- Esses requisitos são necessários mas não suficientes. Isto é, se estes requisitos não forem satisfeitos, já podemos afirmar que o sistema não é estável.
- Entretanto, se os requisitos forem satisfeitos, não necessariamente temos um sistema estável.

• Por exemplo, para a seguinte equação característica:

$$
F(s)=(s+2)(s^2-s+4)=(s^3+s^2+2s+8).
$$

• Este sistema é instável, mesmo tendo todos os coeficientes de mesmo sinal.

- A condição necessária e suficiente para que todas as raízes da equação característica estejam no semi-plano esquerdo é satisfeita quando todos os determinantes de Hurwitz  $D_k$ ,  $k = 1, 2, \ldots$  sejam positivos.
- Os determinantes de Hurwitz para a equação característica são dados por:

. . .

$$
D_1 = |a_{n-1}|
$$
  
\n
$$
D_2 = \begin{vmatrix} a_{n-1} & a_{n-3} \\ a_n & a_{n-2} \end{vmatrix}
$$
  
\n
$$
D_3 = \begin{vmatrix} a_{n-1} & a_{n-3} & a_{n-5} \\ a_n & a_{n-2} & a_{n-4} \\ 0 & a_{n-1} & a_{n-3} \end{vmatrix}
$$
 (36)

$$
D_n = \begin{bmatrix} a_{n-1} & a_{n-3} & a_{n-5} & \cdots & 0 \\ a_n & a_{n-2} & a_{n-4} & \cdots & 0 \\ 0 & a_{n-1} & a_{n-3} & \cdots & 0 \\ \vdots & \vdots & \vdots & \ddots & \vdots \\ 0 & 0 & 0 & \cdots & a_0 \end{bmatrix}
$$

- Felizmente, não é necessário calcular os determinantes de Hurwitz. Um método equivalente foi desenvolvido por Routh e é comumente denominado tabulação de Routh.
- Inicialmente, arranja-se os coeficientes da seguinte forma:

$$
a_n
$$
  $a_{n-2}$   $a_{n-4}$   $a_{n-6}$   $a_{n-8}$  ...  
\n $a_{n-1}$   $a_{n-3}$   $a_{n-5}$   $a_{n-7}$   $a_{n-9}$ 

• Vamos utilizar como exemplo uma equação de 6a. ordem:

$$
F(s) = a_6s^6 + a_5s^5 + a_4s^4 + a_3s^3 + a_2s^2 + a_1s + a_0.
$$
 (38)

• Para este caso a Tabulação de Routh é calculada como:

## **Cálculos para ordem 6**

$$
S^6
$$
  $a_6$   $a_4$   $a_2$   $a_0$   
 $S^5$   $a_5$   $a_3$   $a_1$  0

$$
s^4 \quad \frac{a_5a_4 - a_6a_3}{a_5} = A \quad \frac{a_5a_2 - a_6a_1}{a_5} = B \quad \frac{a_5a_0 - a_6o}{a_5} = a_0 \quad o
$$

$$
S^{3} \t A a_{3} - a_{5}B = C \t A a_{1} - a_{5}a_{0} = D \t A 0 - a_{5}0 = 0
$$

$$
s^2 \qquad \frac{BC - AD}{C} = E \qquad \frac{Ca_0 - AO}{C} = a_0 \qquad \frac{Co - AO}{C} = O \qquad O
$$

$$
S_1 \qquad \frac{ED - Ca_0}{E} = F \qquad \qquad Q \qquad \qquad Q
$$

$$
s^{\circ} \qquad \frac{F a_{\circ} - E \circ}{F} = a_{\circ} \qquad \qquad \circ \qquad \qquad \circ
$$

• O critério de estabilidade de Routh-Hurwitz estabelece que o número de pólos do sistema com parte real positiva é igual ao número de trocas de sinal dos elementos da primeira coluna da tabela.

Considere a equação:

$$
F(s) = (s - 2)(s + 1)(s - 3) = s3 - 4s2 + s + 6 = 0.
$$
 (39)

A equação acima possui um coeficiente negativo, o que significa que não satisfaz as condições necessárias para a estabilidade. Através da forma fatorada, sabemos que existem duas raízes no semi-plano direito: *s* = 2,  $s = 3$ .

### Vamos examinar quais seriam os cálculos do método de Routh-Hurwitz:

$$
s^{3} \t 1 \t 1
$$
  
\n
$$
s^{2} \t -4 \t 6
$$
  
\n
$$
s^{1} \t \frac{(-4)(1) - (6)(1)}{-4} = 2.5 \t 0
$$
  
\n
$$
s^{0} \t \frac{(2.5)(6) - (-4)(0)}{2.5} = 6 \t 0
$$

Existem duas mudanças de sinal na coluna 1, indicando a presença de duas raízes no semi-plano direito.

Considere a equação:

$$
F(s) = 2s4 + s3 + 3s2 + 5s + 10 = 0.
$$
 (40)

Neste caso, as condições necessárias são satisfeitas, i.e., todos os termos estão presentes e de mesmo sinal.

#### A tabulação de Routh-Hurwitz é calculada como:

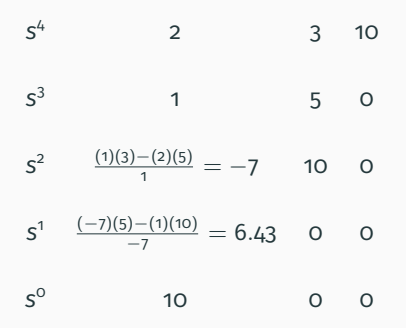

Como existem duas mudanças de sinal na primeira coluna existem duas raízes no semi-plano direito. As quatro raízes do sistema são dadas por:

- *s* = −1.0055 ± *j*0.9311,
- $\cdot$  s = 0.7555  $\pm$  *j*1.4444.

Se o primeiro elemento de qualquer linha for zero e os outros forem diferentes de zero, os elementos da próxima linha serão todos infinitos. Para solucionar este problema, dev-se substituir o elemento nulo por um número positivo  $\epsilon$  arbitrariamente pequeno.

$$
F(s) = s4 + s3 + 2s2 + 2s + 3 = 0
$$
 (41)

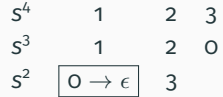

Como a linha correspondente a *s* <sup>2</sup> possui o primeiro elemento nulo, devemos substituí-lo por  $\epsilon$ .

**Exemplo 3**

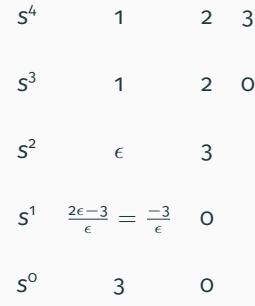

Existem duas mudanças de sinal o que significa que existem duas raízes no semi-plano direito. As raízes são:

- *s* = −0.09057 ± *j*0.902,
- $s = 0.4057 \pm i1.2928$ .

OBS: O método pode não funcionar se o sistema possui raízes imaginárias puras.

Se todos os elementos de uma linha são zeros as seguintes condições podem existir:

- A equação possui pelo menos um par de raízes reais iguais mas de sinais opostos,
- A equação tem um ou mais pares de raízes imaginárias,
- A equação tem pares de raízes complexas conjugadas formando uma simetria em relação à origem. Ex: *s* = −1 ± *j*1, *s* = 1 ± *j*1.

Uma possível solução consiste em utilizar uma equação auxiliar *A*(*s*) = 0 que corresponde à linha anterior de zeros. A equação auxiliar sempre contêm apenas termos de ordem par. As raízes da equação auxiliar também satisfazem a equação original.

O método consiste nos seguintes passos:

- Escreva a Equação *A(s*) utilizando os coeficientes da linha anterior nula,
- Calcule a derivada da equação *A*(*s*):

$$
\frac{dA(s)}{ds} = 0, \qquad (42)
$$

• Substitua a linha de zeros pelos coeficientes de  $dA(s)/ds = 0$ .

Vamos tentar determinar a estabilidade absoluta de um sistema que possua a seguinte equação característica:

$$
F(s) = s5 + 4s4 + 8s3 + 8s2 + 7s + 4 = 0.
$$
 (43)

A tabulação de Routh-Hurwitz é calculada como:

$$
s^{5} \t 1 \t 8 \t 7
$$
\n
$$
s^{4} \t 4 \t 8 \t 4
$$
\n
$$
s^{3} \t 6 \t 6 \t 0
$$
\n
$$
s^{2} \t 4 \t 4
$$
\n
$$
s^{1} \t 0 \t 0
$$
Como podemos observar a linha correspondente à linha *s* 1 é nula. Os polinômios *A*(*s*) E *dA*(*s*)/*ds* neste caso seriam dados por:

$$
A(S) = 4s2 + 4 = 0
$$
  
\n
$$
\frac{dA(s)}{ds} = 8s = 0.
$$
\n(44)

**Exemplo 4**

## A tabulação de Routh-Hurwitz seria agora dada por:

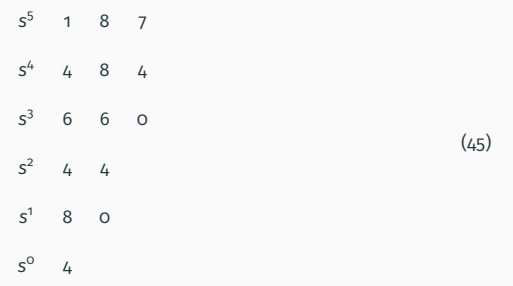

Como não há mudanças de sinal não há raízes no semi-plano direito. As raízes de *A*(*s*) são *s* = ±*j* o que indica que o sistema é marginalmente estável.